# **Teraz bajty. Informatyka dla szkoły podstawowej. Klasa VI**

## **Opis założonych osiągnięć ucznia – wymagania na poszczególne oceny szkolne dla klasy VI**

## **1. Obliczenia w arkuszu kalkulacyjnym**

#### **Szczegółowe osiągnięcia wychowawcze**

- słucha poleceń nauczyciela i systematyczne wykonuje ćwiczenia,
- stara się samodzielnie odkrywać możliwości programów komputerowych,
- potrafi stosować komputer do podniesienia efektywności uczenia się,
- potrafi odkrywać nowe obszary zastosowań komputera,
- potrafi współpracować w grupie,
- jest odpowiedzialny za powierzone zadania i zdyscyplinowany na lekcji.

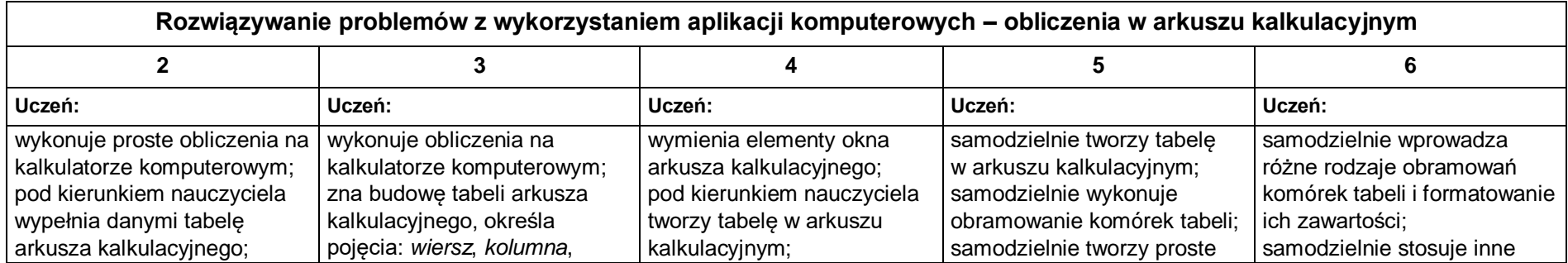

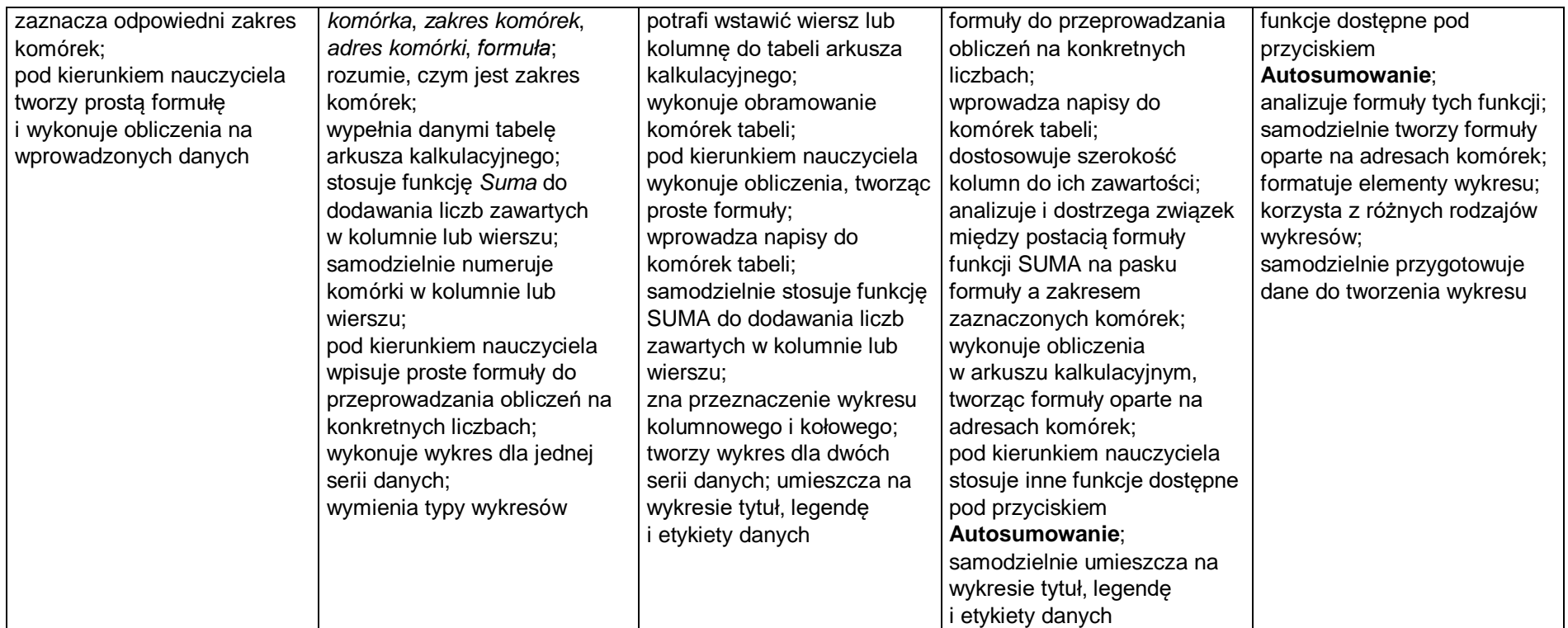

## **2. Tworzenie prezentacji multimedialnych**

## **Szczegółowe osiągnięcia wychowawcze**

- słucha poleceń nauczyciela i systematyczne wykonuje ćwiczenia,
- stara się samodzielnie odkrywać możliwości programów komputerowych,
- potrafi stosować komputer do podniesienia efektywności uczenia się,
- potrafi odkrywać nowe obszary zastosowań komputera,
- potrafi współpracować w grupie,
- rozwija indywidualne zdolności twórcze i wrażliwość estetyczną,
- jest odpowiedzialny za powierzone zadania i zdyscyplinowany na lekcji.

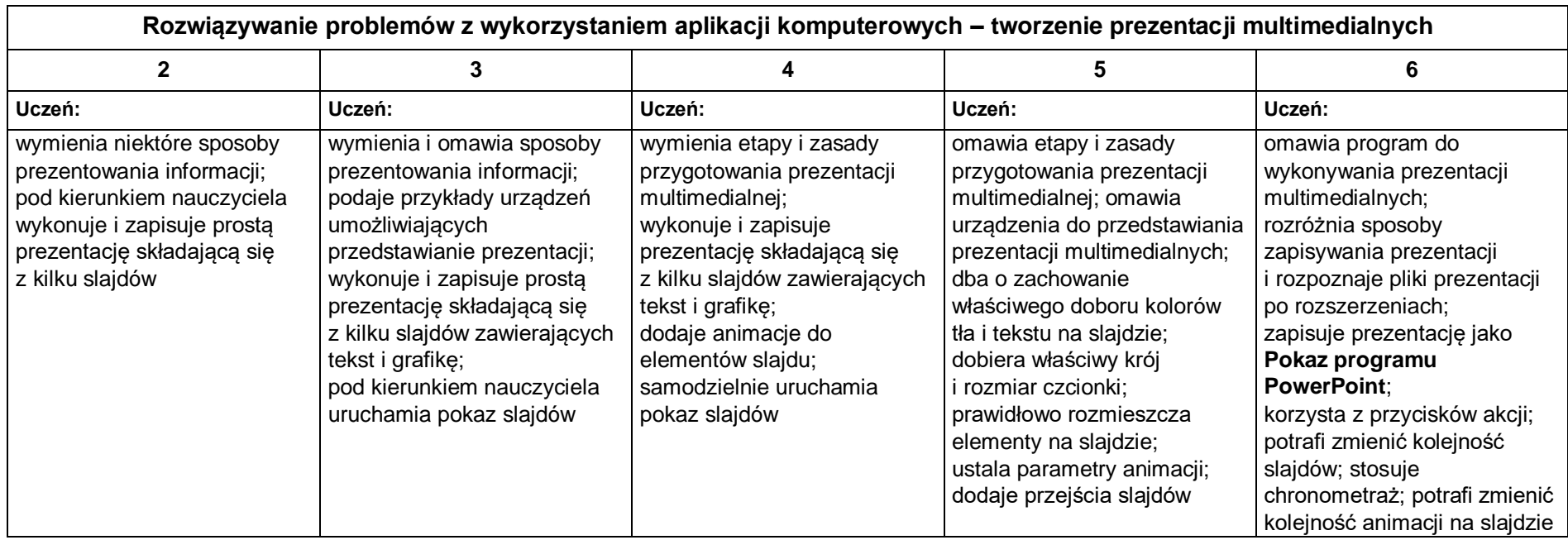

## **3. Rozumienie, analizowanie i rozwiązywanie problemów**

## **Osiągnięcia wychowawcze**

- potrafi analizować problemy,
- potrafi rozwiązywać proste zadania problemowe, wymagające logicznego myślenia,
- potrafi wynieść korzyści ze stosowania właściwego oprogramowania (tu programu edukacyjnego) dla własnego rozwoju.

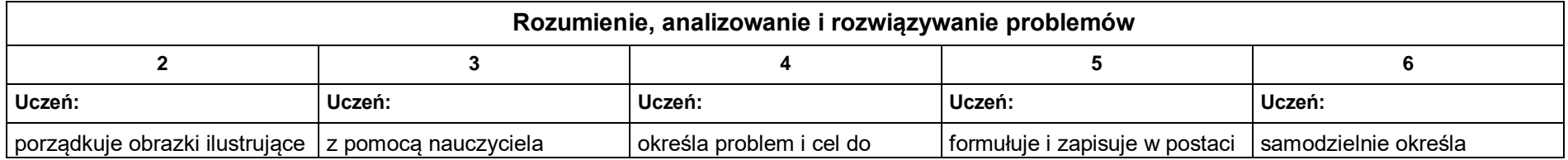

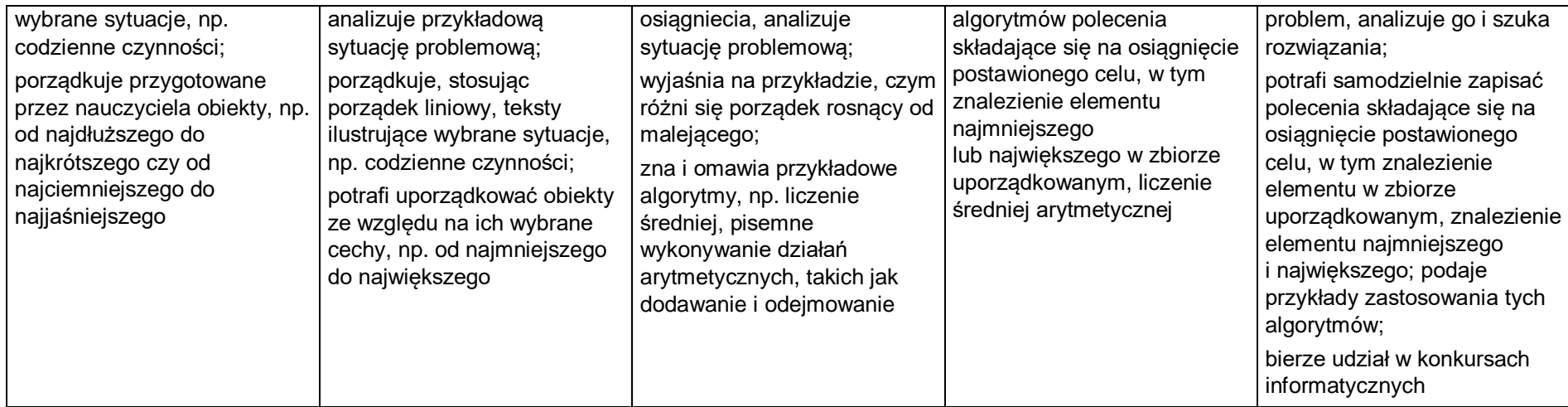

## **4. Programowanie**

## **Szczegółowe osiągnięcia wychowawcze**

- jest świadomy korzyści ze stosowania właściwego oprogramowania (tu programu edukacyjnego) dla własnego rozwoju,
- potrafi analizować problemy,
- potrafi rozwiązywać proste zadania problemowe, wymagające logicznego myślenia,
- potrafi wynieść korzyści ze stosowania właściwego oprogramowania (tu programu edukacyjnego) dla własnego rozwoju.

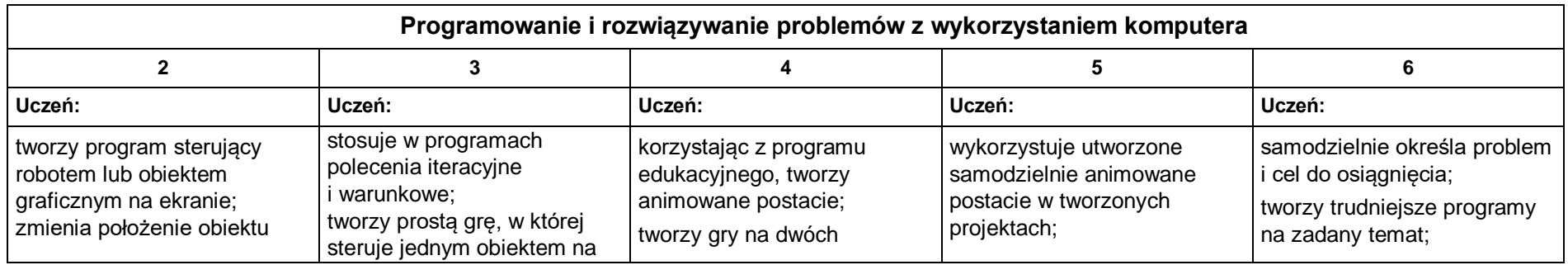

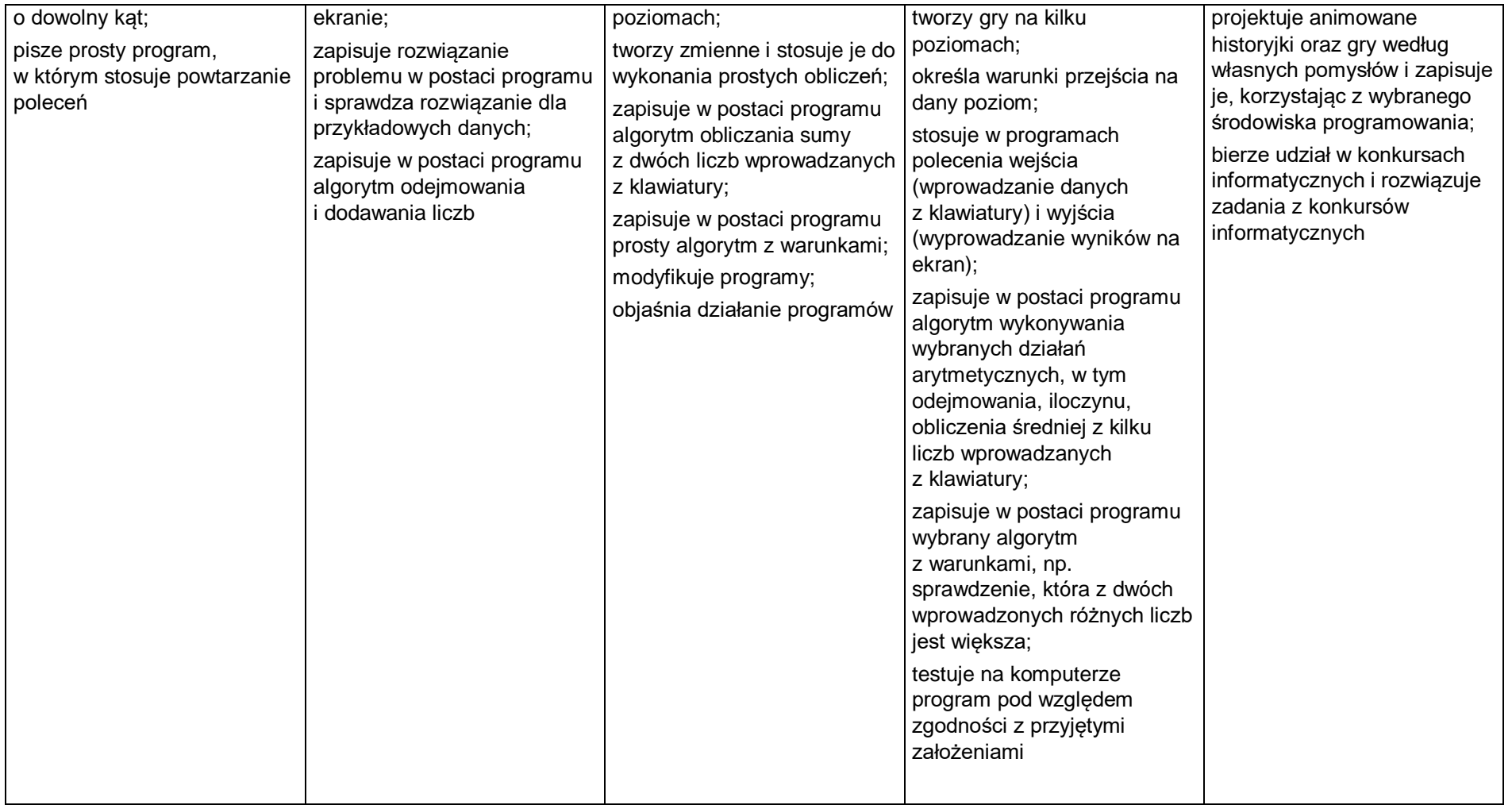

## **5. Zastosowania komputerów**

## **Szczegółowe osiągnięcia wychowawcze**

Uczeń:

- posiada rozwinięte kompetencje społeczne,
- interesuje się pracą ludzi dorosłych, w których wykorzystuje się kompetencje społeczne,
- jest świadomy nierzeczywistości świata, z którym spotykamy się w grach komputerowych.

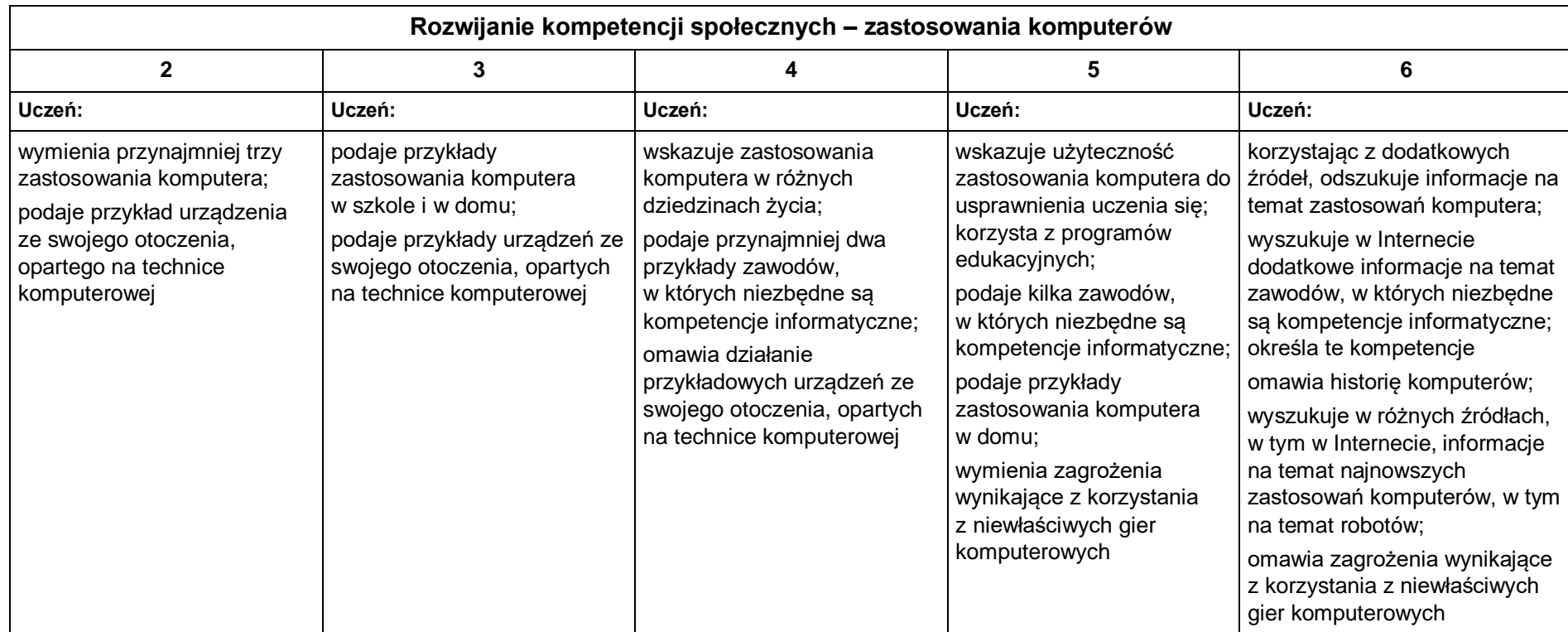

\*Opracowano na podstawie Rozkładu nauczania wydawnictwa Migra. Joanna Kasprzak